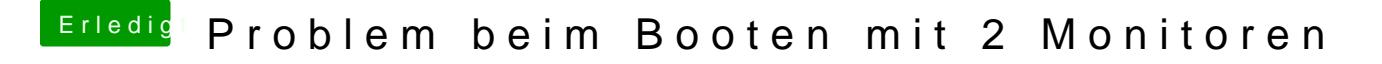

Beitrag von dutch64 vom 11. Mai 2017, 08:27

Ja, die meinte ich. Mit den Einstellungen läuft meine GT 640, nur eben mit HDMI und DVI.